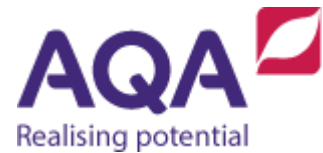

## Teaching guide: randomnumbers

This resource will help with understanding random number generation in a programming language. It supports Section 3.2.9 of our GCSE Computer Science specification (8525). The guide is designed to address the following learning aims:

- Analyse situations where random number generation could be used in programs.
- Apply different forms of random number generation within programs.

Programs that run on computer systems are deterministic – with the same inputs they produce exactly the same outputs every time. If theydid not do this then it would be impossible to write a correct program, so this is no bad thing.

However, it does limit the ability to create random events in programs, which are useful in a wide range of circumstances. For example:

- shuffling a playlist
- modelling flipping a coin
- modelling throwing a die
- making computer games less predictable
- picking a name out of a group of students.

Randomness is easy to produce in the real world – spinning a wheel, rolling a die and so on are millennia-old techniques but producing the same randomness in a computer program is rather tricky.

In fact computers do not produce random numbers at all – they use complex mathematical techniques to produce a series of numbers that may appear random but are really only an approximation to randomness (called pseudo-random numbers).

However, it is very unlikely that this will have a noticeable impact on any of the programs your students will write for this course. Fortunately, programming languages have random number generation subroutines that simplify the process.

They fall into three broad categories:

- 1. generating a random integer between a lower and upper value.
- 2. generating arandom real number between a lower and upper value, commonly set as 0 and 1.
- 3. randomly choosing an element from a data structure.

Some languages support all three of these (and more) whereas other languages may just support the first one or two. That said, only the first one or the second one are required to create the other twobecause:

- a random real number can be produced from dividing one random integer by another
- arandominteger canbeproducedbyrounding a random real and a random real between any two numbers  $\alpha$  and  $\beta$  can be produced by evaluating

 $a + (b - a) * r$  where r is a random real between 0 and 1

 a random element can be chosen from a data structure by using a random integer as an index where the lower value is the first index of the structure and the upper value is the finalindex.

Thefollowing example shows howa coin toss couldbemodelled using random integer generation:

```
random number ← RANDOM INT(0, 1)
IF random number = 0 THEN
    result ← 'heads'
ELSE # only other value is 1
    result ← 'tails'
```
**ENDIF**

This example shows how a student's name could be picked atrandom from an array of names again using random integer generation:

```
names \leftarrow ['Alice', 'Bob', 'Charlie', 'Dave', 'Eve']random number ← RANDOM INT(0, LEN(names) - 1)
random name ← names[random number]
```
If your language only supports random real number generation between  $0$  and an upper limit of 1 then this example could be rewritten as:

```
names \leftarrow ['Alice', 'Bob', 'Charlie', 'Dave', 'Eve']random real number ← RANDOM REAL(0, 1)
# multiply real by the number of elements in the array 
random real number ← random real number * LEN(names)
# Round down the real number to its whole number part to
# get an integer between 0 and LEN(names) - 1 inclusive 
random int number ← ROUND TO INT(random real number)
random name ← names[random int number]
```
Many languages will support randomly choosing an element from a data structure directly:

```
names ← ['Alice', 'Bob', 'Charlie', 'Dave', 'Eve'] 
random_name ← RANDOM_CHOICE(names)
```
Although the specification requires students to be able to use their programming language to generate random numbers, they do not need to understand the pseudorandomness of these numbers and how they are produced.

**Note**: The AQA pseudo-code guide only contains the **RANDOM\_INT** subroutine and so all questions in exam papers will use that. **RANDOM** INT (a, b) will generate a random integer between a and b inclusive.